# **使いかた (つづき)**

## **運転中のビデオ録画をしたり停止するには**

自動車のエンジンが始動し、[ 自動録画・録音 ] 機能が **□動半♡エノノノか知動し、[日動録圖 | 露音 ] & 記.**<br>オンになっていると、本機の電源が自動的にオンにな り、録画を開始します。(LED インジケーターが赤く 点灯します。) エンジンが停止すると、録画が自動的に停止します。 (LED インジケーターが緑色に点灯します。) またビデオ録画中に▼ボタンを押すと、録画を停止す **2015/01/12 12:00:00** ることができます。再び録画するときは OK ボタンを  $\frac{1}{100}$ 

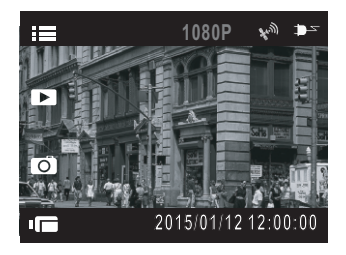

**?**

#### <u></u> **画像**

押します。 **ファイル再⽣**

- 録画は1分または3分ごとに、1つの記録ファイルとして保存されます。(☞ P27)
- 本機は microSDHC メモリーカードに録画を保存します。 microSDHC メモリーカー ドの容量がなくなると、自動的に古い記録ファイルから順に上書きされて繰り返し保 存し続けます。(☞ P28)
- 本機は Full HD 1920 × 1080 27.5fps の設定で撮影を行なうと、HDR(HIgh  $\Box$ ynamic Range)が有効となり、露出が不足している暗部の明るさを改善すること ができます。( 逆光補正 )

#### **緊急録画をするには**

#### 録画したビデオを緊急に保護したいときに使用します。  $\,$ <br>50 秒前から 120 秒後まで最大 180 秒間、録画デー タを保護します。

**OK**

ビデオ録画中に、 OK ボタンを押すと、緊急録画モード **ファイル削除 2/6** .<br>に入ります。緊急メッセージが画面の右上隅に表示さ れ、録画データが保護されます。衝突が検出された場 合は、自動的に緊急録画モードに入ります。 **OK 1** ቇⓙ棳 **緊急録画** .<br>録画を停止するには、▼ボタンを押します。

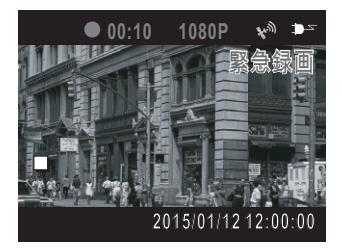

### **お知らせ**

● 緊急録画機能はビデオ録画中のみ動作します。

● 緊急録画機能で撮影したビデオは上書きされないように、保護され保存されます。 - 8-GB 以上のメモリーカードで最大 10 個の緊急録画ファイルを保存することができ ます。緊急録画ファイルが容量の上限に達したとき、LCD モニターに「ファイルが —杯です」のメッセージが表示されると、自動的に古い緊急録画ファイルから順に上 書きされて繰り返し保存し続けます。

20